## Déclaration de mise en service MAX.STORAGE *Ultimate*

La mise en service dûment remplie est une condition préalable à l'octroi de la garantie selon les conditions de garantie de SOLARMAX. Elle doit être remplie en deux exemplaires. Après la mise en service, un exemplaire reste chez le client, l'autre exemplaire doit être immédiatement envoyé à SOLARMAX par l'installateur, dûment rempli.

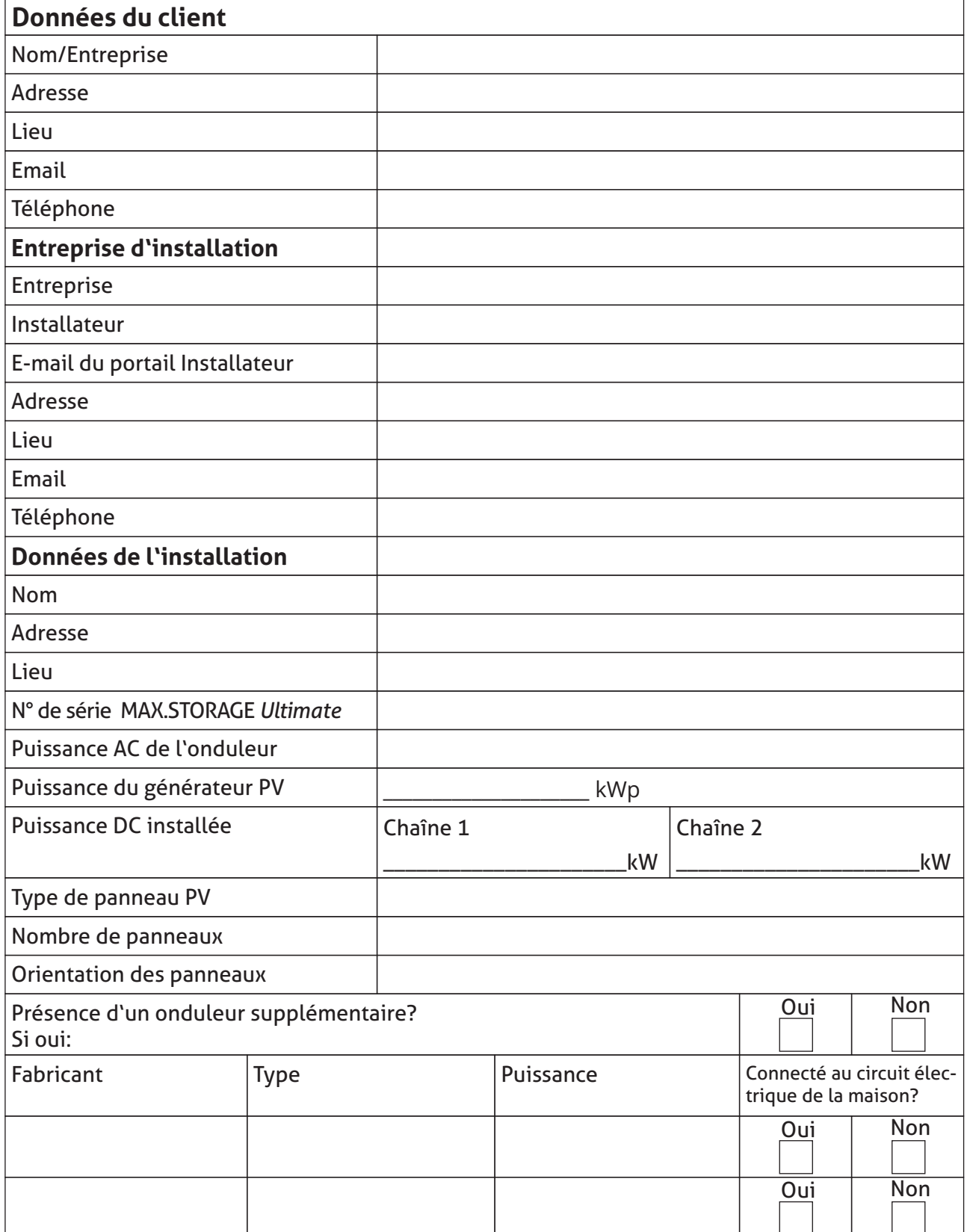

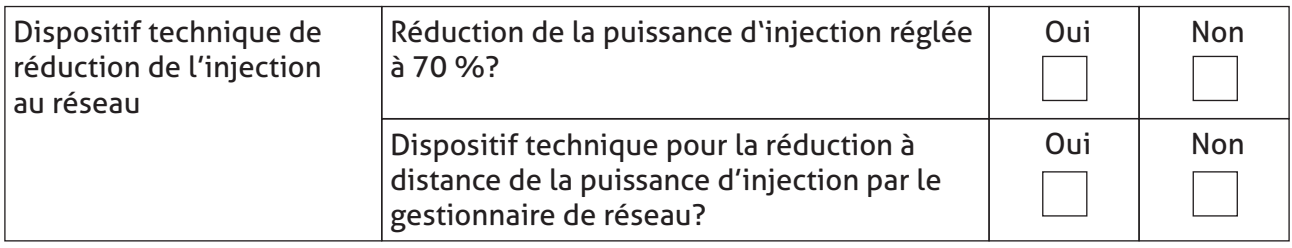

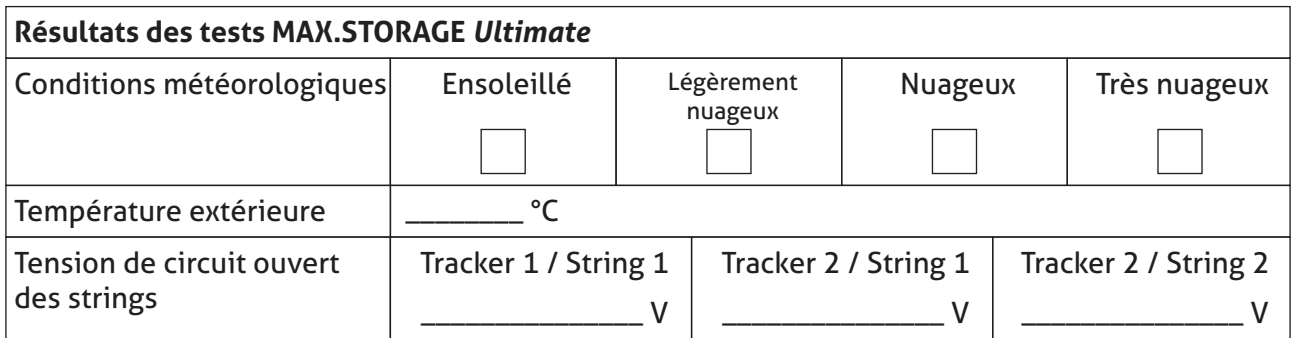

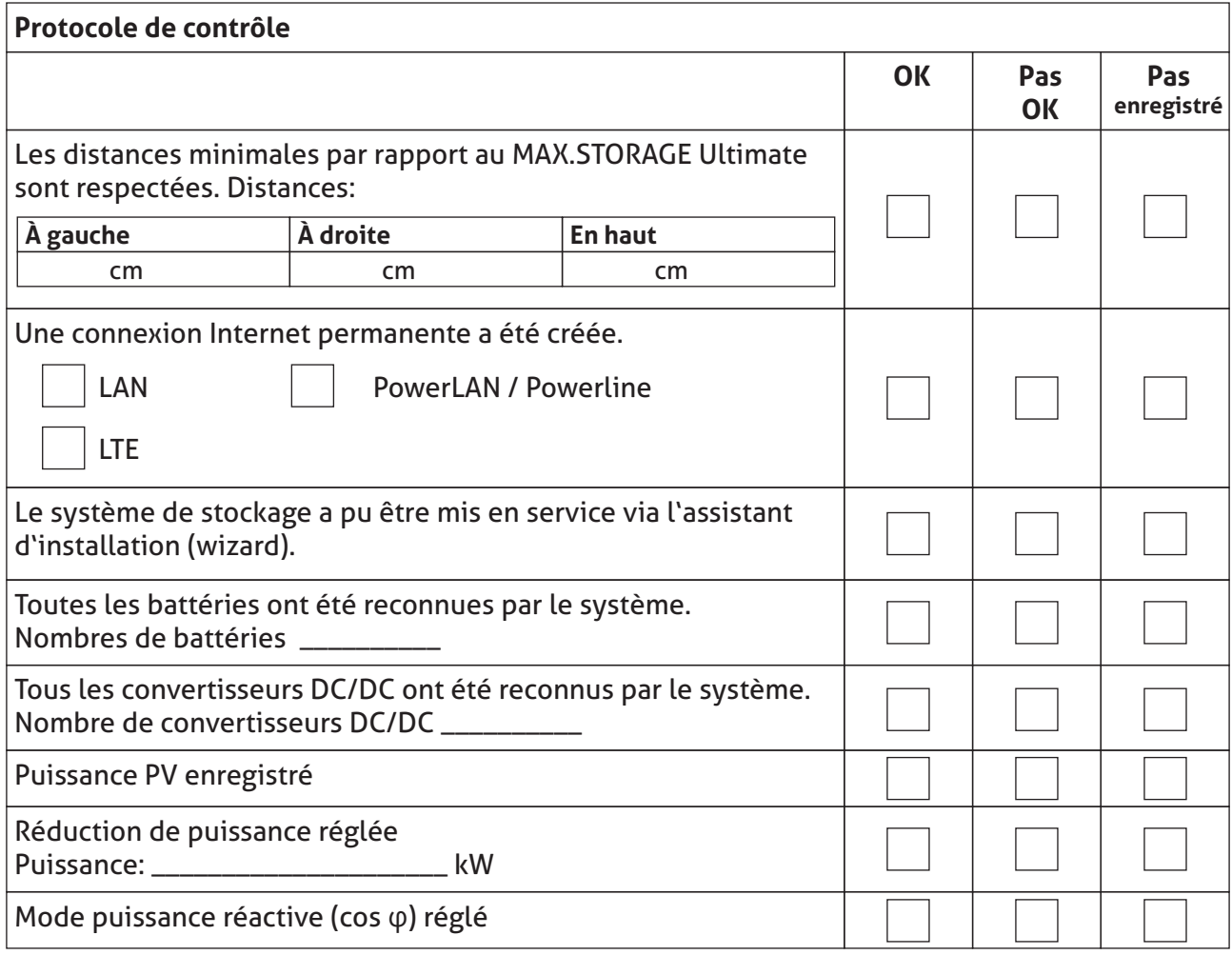

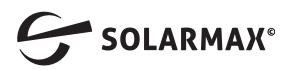

## **Déclaration de l'installateur**

Je confirme par la présente que je dispose d'une autorisation valable d'un gestionnaire de réseau de distribution pour l'installation de systèmes photovoltaïques, que j'ai respecté toutes les conditions d'installation et que j'ai effectué l'installation conformément aux instructions du fabricant.

Date de mise en service du système:

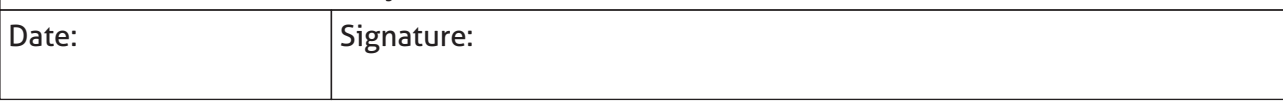

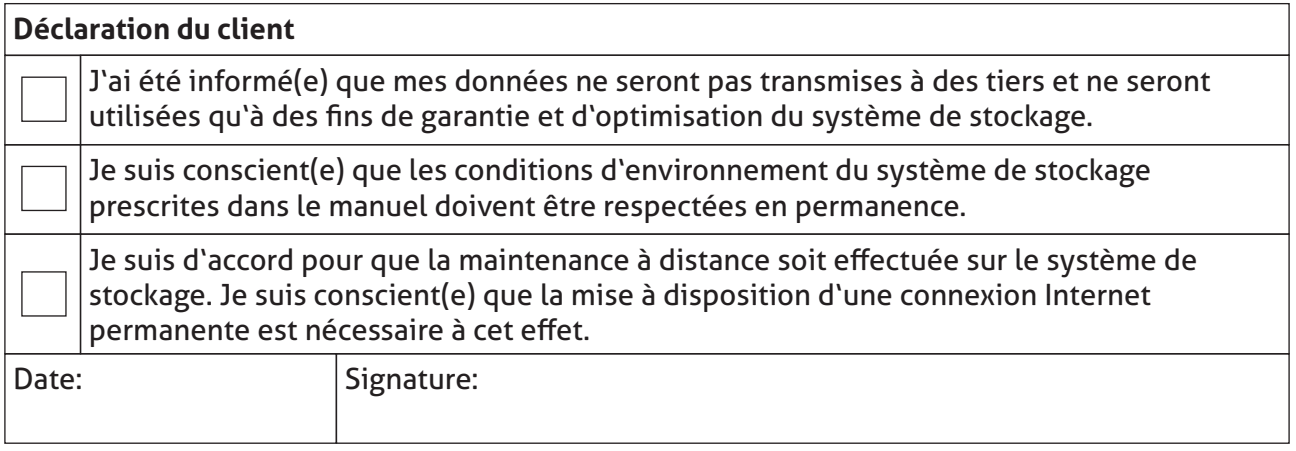

Veuillez télécharger la déclaration de mise en service dans **MAX.PORTAL** au **plus tard 14 jours après la mise en service,** dûment remplie et signée.

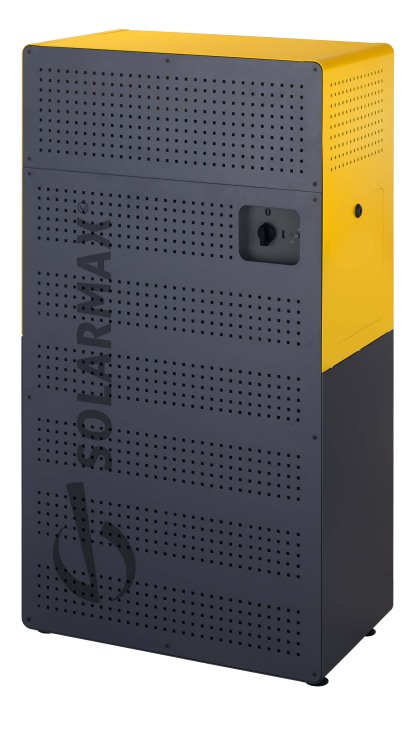

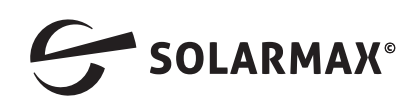